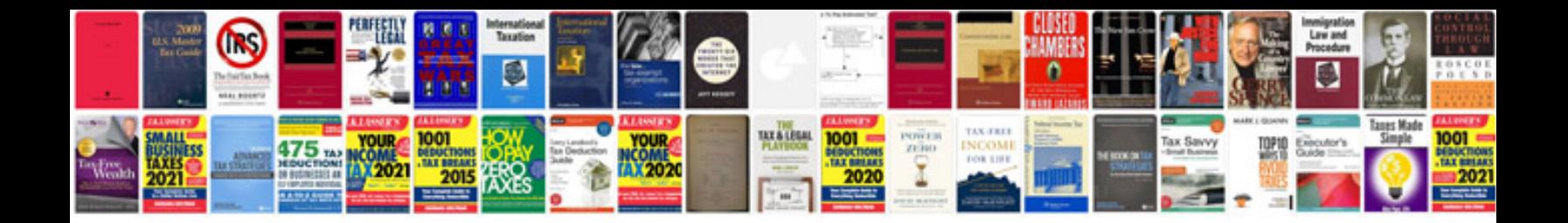

**Branch accounting format**

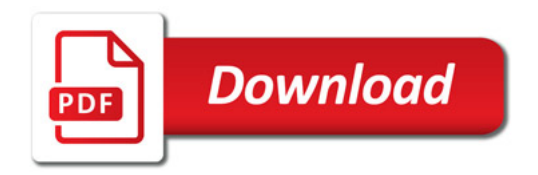

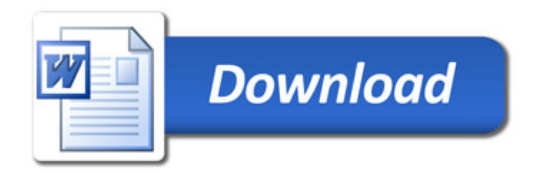